# **SSO - Tâche #18561**

Scénario # 18791 (Terminé (Sprint)): Documentation et tests sur le mode cluster d'EoleSSO

# **Documenter la configuration de ha-proxy pour le mode haute dispo**

04/01/2017 10:00 - Bruno Boiget

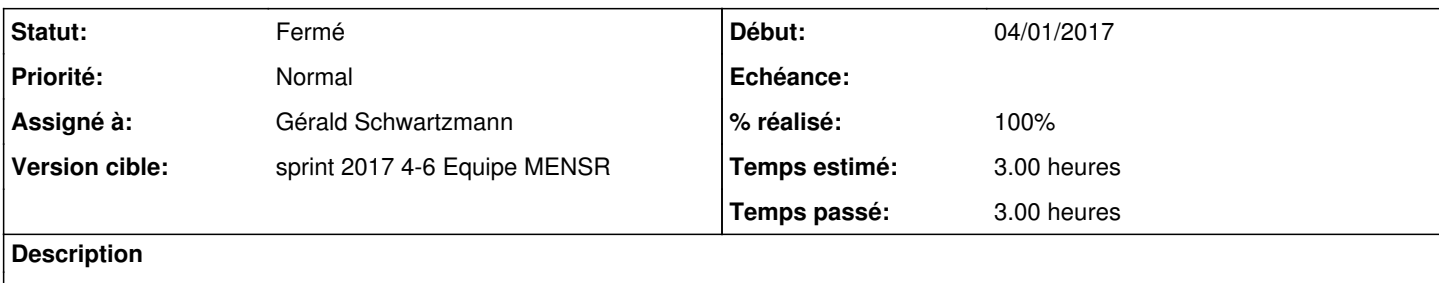

#### **Historique**

#### **#1 - 20/01/2017 14:17 - Bruno Boiget**

*- Tâche parente changé de #18559 à #18791*

## **#2 - 25/01/2017 17:35 - Bruno Boiget**

Exemple de conf haproxy donnée par christophe ( juste ce qui a été ajouté par rapport à une conf classique ):

```
global
                 ssl-server-verify none
frontend https-in
                 bind 172.31.186.31:443 ssl crt /etc/haproxy/ssl/sso.ac-reunion.fr.pem
                 option   forwardfor
                redirect scheme https if !{ ssl_fc }
                default_backend    backend_servers
backend backend_servers
                balance         roundrobin
                cookie SERVERNAME  insert indirect nocache
                server          sso-master 172.31.186.29:443 ssl cookie s1 check
             server          sso-slave  172.31.186.30:443 ssl cookie s2 check
```
#### **#3 - 26/01/2017 14:27 - Gérald Schwartzmann**

*- Assigné à mis à Christophe LEON*

#### **#4 - 26/01/2017 14:29 - Gérald Schwartzmann**

Une fois écrite l'intro de la doc mode cluster doit être ajustée : [http://eole.ac-dijon.fr/documentations/2.5/partielles/beta/ModuleScribe/co/07-mode\\_cluster.html](http://eole.ac-dijon.fr/documentations/2.5/partielles/beta/ModuleScribe/co/07-mode_cluster.html) "La configuration de la répartition de charge ou du basculement (à travers ha-proxy ou autre système) n'est pas abordée ici."

## **#5 - 10/02/2017 12:26 - Gérald Schwartzmann**

### *- Assigné à changé de Christophe LEON à Gérald Schwartzmann*

Document reçu par mail ce jour, début d'intégration dans Scenari

# **#6 - 10/02/2017 14:32 - Gérald Schwartzmann**

- *Statut changé de Nouveau à Résolu*
- *% réalisé changé de 0 à 100*

[http://eole.ac-dijon.fr/documentations/2.5/partielles/beta/EoleSSO/co/07-mode\\_clusterRepartitionCharge.html](http://eole.ac-dijon.fr/documentations/2.5/partielles/beta/EoleSSO/co/07-mode_clusterRepartitionCharge.html)

# **#7 - 10/02/2017 14:33 - Gérald Schwartzmann**

*- Restant à faire (heures) changé de 3.0 à 0.5*

## **#8 - 10/02/2017 15:03 - Gérald Schwartzmann**

Intégration du JSON et ajout d'un mot sur Ansible

# **#9 - 13/02/2017 14:15 - Joël Cuissinat**

Relu.

# **#10 - 13/02/2017 14:16 - Joël Cuissinat**

*- Projet changé de EoleSSO à SSO*

- *Statut changé de Résolu à Fermé*
- *Restant à faire (heures) changé de 0.5 à 0.0*